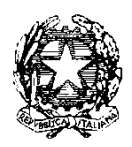

# Ministero dell'Istruzione, dell' Università e della Ricerca

Dipartimento per la Programmazione e Gestione delle Risorse Umane, Finanziarie e Strumentali Direzione Generale per interventi in materia di Edilizia Scolastica, per la gestione dei Fondi Strutturali per l'Istruzione e per l'Innovazione Digitale Ufficio IV – Autorità di Gestione

Prot. n. AOODGEFID/ 32508 Roma 12/17/2018

Al Dirigente Scolastico I.C. SAMUGHEO VIA BRIGATA SASSARI, 55 09086 SAMUGHEO OR Regione SARDEGNA Codice Meccanografico ORIC803004

**Oggetto:** Fondi Strutturali Europei – Programma Operativo Nazionale "Per la scuola, competenze e ambienti per l'apprendimento" 2014-2020. Risorse Premiali Programmazione 2007/2013 - Obiettivi Di Servizio - Fondo per lo Sviluppo e la Coesione ex Delibera Cipe N.79/2012. In coerenza con l'Obiettivo specifico 10.8 – "10.8 – "Diffusione della società della conoscenza nel mondo della scuola e della formazione e adozione di approcci didattici innovativi (FESR)" - Avviso Pubblico Prot. n. AOODGEFID\9911 del 20 aprile 2018 per la realizzazione di ambienti digitali per la didattica integrata con gli arredi scolastici. **Autorizzazione progetto**

Si fa riferimento al PON "Per la Scuola – Competenze e ambienti per l'apprendimento", approvato dalla Commissione Europea con Decisione C(2014) n. 9952, del 17 dicembre 2014, modificato con la Decisione di esecuzione del 9 agosto 2016 C(2016) n. 5246 ed in particolare all'Avviso citato in oggetto.

I progetti autorizzati con il presente Avviso, saranno finanziati con le risorse del FSC-OdS e verranno gestiti in modo analogo al PON "Per la Scuola – Competenze e ambienti per l'apprendimento" 2014-2020, utilizzandone lo stesso sistema informativo per l'acquisizione e il

monitoraggio delle candidature e le medesime procedure di certificazione, rendicontazione e controllo. Pertanto le Istituzioni Scolastiche beneficiarie devono ottemperare agli obblighi in materia di informazione e pubblicità, di monitoraggio, archiviazione e valutazione, di gestione finanziaria, di rendicontazione secondo le regole della contabilità separata, del PON 2014-2020, nonché sottoporsi al sistema di verifiche e controlli del PON stesso.

L'Avviso Pubblico prot. n. AOODGEFID\9911 del 20 aprile 2018 è volto a finanziare gli interventi previsti dagli Obiettivi di Servizio e dal relativo Piano di Azione del Ministero dell'istruzione, dell'università e della ricerca, utilizzando la struttura di sotto azioni e i moduli riconducibili all'azione 10.8.1 "Interventi infrastrutturali per l'innovazione tecnologica, laboratori professionalizzanti e per l'apprendimento delle competenze chiave" del PON "Per la Scuola – competenze e ambienti per l'apprendimento".

Coerentemente con il Piano di Azione «Obiettivi di servizio» – Ambito tematico "Istruzione", avente come scopo "elevare le competenze degli studenti e la capacità di apprendimento della popolazione" e in linea con la legge 13 luglio 2015, n. 107 e con il Piano nazionale per la scuola digitale, l'Avviso vuole offrire alle istituzioni scolastiche l'opportunità di acquisire dispositivi digitali e arredi scolastici che consentano di aggiornare o sostituire le dotazioni delle aule e di altri ambienti della scuola, anche al fine di creare spazi individuali, di gruppo e laboratoriali e di favorire l'uso delle più innovative strategie didattiche, nonché di supportare in chiave innovativa le attività didattiche e amministrative.

Ciò premesso, a conclusione dell'esame di ammissibilità e di valutazione effettuata dall'AdG, sulla base dei criteri definiti nell' Avviso in oggetto, con nota prot. AOODGEFID/27362 del 17 ottobre 2018 sono state pubblicate sulla sezione del sito MIUR destinato al PON "Per la Scuola", le graduatorie regionali delle proposte progettuali approvate, suddivise per ciascuna delle regioni previste (Abruzzo, Basilicata, Molise e Sardegna). Sono state inoltre generate ulteriori graduatorie, per le medesime regioni, che nei sistemi GPU e SIF figurano come "Avviso 9911 del 20/04/2018 - FESR - Ambienti digitali per la didattica integrata con gli arredi scolastici".

La distribuzione delle risorse è avvenuta prioritariamente sulle prime candidature, in base alle disponibilità recate dal riparto delle risorse premiali del "Piano d'azione per il raggiungimento degli obiettivi di servizio del settore istruzione", pertanto in ciascuna regione lo scorrimento della seconda graduatoria è avvenuto solo qualora siano stati autorizzati tutti i progetti della prima e

sia risultata una disponibilità ulteriore a valere sulle risorse premiali della programmazione 2007- 2013 nell'ambito del FSC-Obiettivi di servizio di competenza MIUR.

L'impegno finanziario complessivo derivante dall'autorizzazione della proposta formativa è stato comunicato all'USR di competenza con nota prot. AOODGEFID/ 30560 del 12/17/2018.

Si ricorda che la gestione dei progetti si avvale di due piattaforme informatiche e precisamente:

- "Gestione degli Interventi (GPU)", destinata ad accogliere tutti i dati di carattere fisico/procedurale rilevanti ai fini del progetto;

- "Gestione Finanziaria" (SIF 2020) in cui vengono registrati tutti i dati di carattere finanziario.

## **1. Autorizzazione del progetto**

Con la presente si comunica che il progetto presentato da codesta istituzione scolastica, collocato utilmente nella graduatoria approvata con provvedimento del Dirigente dell'Autorità di Gestione è formalmente autorizzato.

Il progetti autorizzati dovranno essere **realizzati e chiusi mediante l'apposita funzionalità di "Chiusura progetto" sulla piattaforma GPU entro il 30 settembre 2019**, nonché **certificati su SIF entro il 30 novembre 2019**. Una proroga alla scadenza sopra citata potrà essere concessa, in via del tutto eccezionale, sulla base di comprovate motivazioni. La nota di richiesta dovrà pervenire esclusivamente tramite la funzione "Richieste proroga" presente nel menù nell'ambiente di gestione GPU in tempi congrui (almeno 20 giorni prima della scadenza naturale) per permettere all'Autorità di Gestione di valutare ed eventualmente validare la stessa.

**Sottoazione Codice identificativo progetto Titolo Progetto Importo autorizzato forniture Importo autorizzato spese generali Totale autorizzato progetto** 10.8.1.A6 10.8.1.A6-FSC-SA-2018-61 Laboratorio per la didattica innovativa € 22.750,00 € 1.350,00 **€ 24.100,00**

L'importo complessivo del progetto è indicato nella tabella sottostante:

**\_\_\_\_\_\_\_\_\_\_\_\_\_\_\_\_\_\_\_\_\_\_\_\_\_\_\_\_\_\_\_\_\_\_\_\_\_\_\_\_\_\_\_\_\_\_\_\_\_\_\_\_\_\_\_\_\_\_\_\_\_\_\_\_\_\_\_\_\_\_\_\_\_\_\_\_\_\_\_\_\_\_\_\_\_\_\_\_\_\_\_\_\_\_ Autorità di Gestione PON 2014 – 2020 "Per la Scuola – competenze e ambienti per l'apprendimento"**

viale Trastevere 76a 00153 Roma §§§§ tel. 06 58492953 - 3433

email [dgefid.ufficio4@istruzione.it](mailto:dgefid.ufficio4@istruzione.it) §§§§ pec [dgefid@postacert.istruzione.it](mailto:dgefid@postacert.istruzione.it)

# **2. Articolazione dei costi**

Si ricorda che i progetti autorizzati per questo Avviso, seppur finanziati con le risorse del FSC-OdS sono trattati in modo analogo a quelli realizzati con il FESR, dunque **gestiti a costi reali** e che il quadro economico deve, in linea generale, rispettare le seguenti percentuali di ripartizione dei costi:

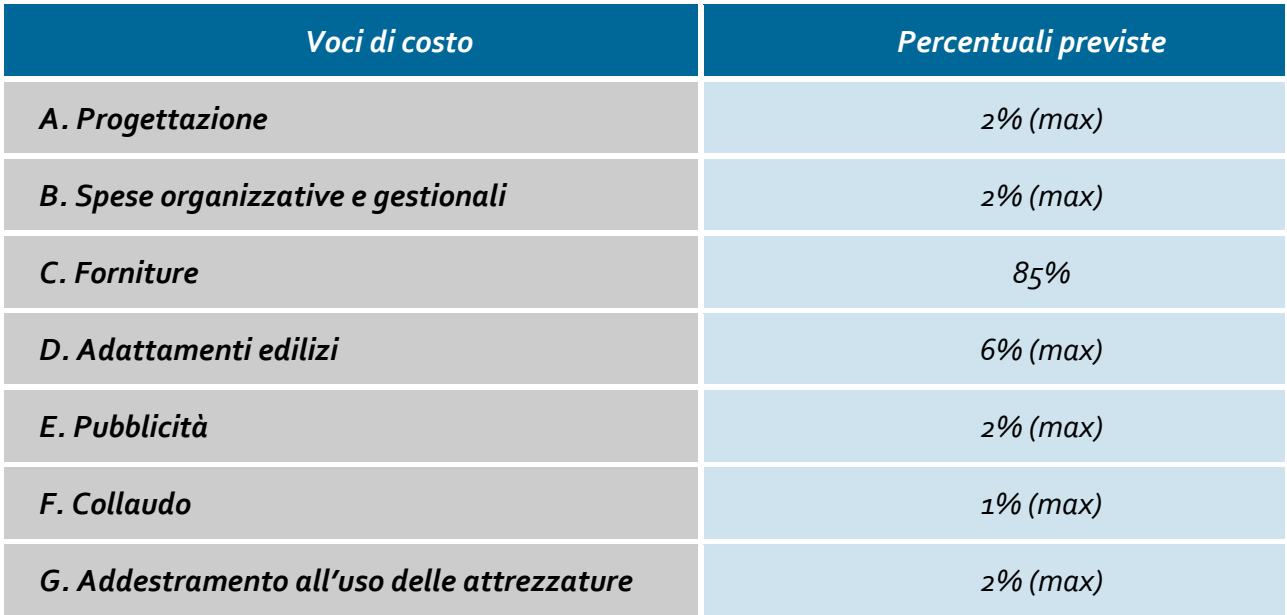

Si precisa che nel caso in cui le spese per le forniture rappresentino un importo superiore all'85% del totale massimo consentito per la tipologia del progetto, le spese generali sono calcolate come differenza tra l'importo massimo consentito e le forniture, diviso in quindicesimi e moltiplicato per la quota corrispondente. Le voci di costo sono fissate al momento dell'autorizzazione e potranno essere variate solo alle seguenti condizioni:

1. in nessun caso può essere diminuita la percentuale prevista per la voce di costo C. – Acquisti di beni (fornitura) indicata nell'avviso;

2. le quote delle voci A, B, D, E, F e G possono variare solo a vantaggio della voce Acquisti Forniture (C);

3. in nessun caso le voci di costo delle spese generali, fissate al momento dell'autorizzazione, potranno essere aumentate;

4. la pubblicità è obbligatoria. Di conseguenza la scuola che intende variare la percentuale di costo associata a tale voce (E), dovrà comunque garantire e documentare le forme di pubblicità intraprese anche se gratuitamente effettuate.

Si richiama l'attenzione, inoltre, alla voce relativa ai piccoli adattamenti edilizi per i quali, ove previsto, si dovranno chiedere e ottenere le relative autorizzazioni dagli Enti Locali proprietari degli edifici. Inoltre in tal caso si dovrà fare riferimento alla specifica normativa sui lavori pubblici (cfr. linee guida n. 29241 del 18.7.2017 già citate).

I prospetti economici riferiti alle attrezzature che compongono la voce C -"Acquisti di beni" inseriti in fase di candidatura sono da considerarsi preliminari e pertanto potranno essere aggiornati in corso d'opera alla luce di una più attenta analisi dei costi di mercato.

La registrazione del collaudo chiude definitivamente gli adempimenti dei beneficiari per quanto concerne la gestione dell'intervento, inibendo le modifiche alle matrici acquisti e alla registrazione dei bandi di gara, mentre la gestione finanziaria è sempre disponibile fino all'ultima certificazione di spesa.

# **3. Contabilità e acquisizione nel Programma Annuale**

I fondi di provenienza comunitaria, come quelli della quota nazionale, non costituiscono una "gestione fuori bilancio" ma vengono regolarmente introitati nel Programma Annuale dell'Istituzione e iscritti in appositi aggregati di entrata e di uscita, al fine di agevolare lo svolgimento di ogni verifica da parte degli organi preposti. La gestione finanziaria dei progetti ammessi a finanziamento deve, quindi, sottostare alla stessa disciplina (compresa quella di vigilanza e controllo) che regola tutte le attività effettuate con i finanziamenti nazionali.

Tuttavia si precisa che l'istituzione scolastica dovrà tenere distinta, all'interno del Programma Annuale, la gestione degli interventi finanziati dal programma in oggetto da quella delle altre spese di funzionamento, in modo da poter essere individuata e provata in caso di verifica amministrativo-contabile.

La modulistica del Programma Annuale prevede, infatti, una "area specifica delle entrate" nell'ambito dei Programmi Annuali dei singoli istituti al fine di evitare la commistione nella gestione dei Fondi Strutturali con fondi di altra provenienza.

Pertanto, i finanziamenti previsti a valere sia sul Fondo Sociale Europeo che sul Fondo Europeo per lo Sviluppo Regionale, ovvero dal Fondo di Sviluppo e Coesione (FSC), dovranno essere iscritti nelle ENTRATE – modello A, aggregato 04 – "Finanziamenti da enti territoriali o da altre Istituzioni Pubbliche", e imputati alla voce 01 – "Finanziamenti UE" (Fondi vincolati) del

Programma Annuale previsto dal decreto interministeriale n. 44 del 1º febbraio 2001 (Regolamento concernente le istruzioni generali sulla gestione amministrativo-contabile delle Istituzioni Scolastiche). Per la registrazione delle USCITE, nel suddetto Mod. A, dovrà essere creato un apposito aggregato di spesa, sempre per fondo, e in esso dovrà sempre essere riportato il codice identificativo del progetto assegnato nella nota autorizzativa e nel sistema informativo. Rispetto a tale aggregato il Dirigente potrà, con proprio decreto, disporre le relative variazioni (cfr. D.I. n. 44/2001, art. 2 comma 3 e art. 6 comma 4). Per ciascun progetto occorrerà, ovviamente, predisporre la Scheda illustrativa (scheda Sintesi POF) e la Scheda finanziaria (Mod. B), previsti dall'art. 2, comma 6, del medesimo Regolamento. Si ricorda, infine, che le assegnazioni relative a iniziative finanziate dal FSC sono vincolate alle destinazioni prestabilite: nel caso di progetti che si sviluppano su più esercizi finanziari, le somme non impegnate al 31 dicembre confluiranno, pertanto, come economie nell'avanzo di amministrazione e dovranno essere riportate nella competenza dell'esercizio successivo ai sensi dell'art. 2, comma 6, del soprindicato decreto interministeriale n. 44 del 1º febbraio 2001. Inoltre dovranno essere presi in considerazione i nuovi schemi di bilancio per la predisposizione del Programma annuale e.f. 2019 che saranno messi a disposizione delle Istituzioni scolastiche sul sistema informativo del bilancio, a seguito dell'entrata in vigore del nuovo regolamento di contabilità di cui al Decreto Interministeriale 28 agosto 2018, n. 129 . Particolare attenzione dovrà essere usata nella tenuta del registro del partitario delle entrate e delle spese, in quanto in essi dovranno essere dettagliatamente iscritti tutti gli accertamenti/riscossioni e gli impegni/pagamenti.

# **4. Avvio del Progetto - Richiesta del CUP (Codice unico di progetto)**

L'istituzione scolastica dovrà, inoltre, richiedere autonomamente il CUP da associare al progetto secondo la procedura descritta nel documento pubblicato sul sito dei fondi strutturali all'indirizzo : [http://www.istruzione.it/pon/ponkit\\_disposizioni.html#sec\\_cup](http://www.istruzione.it/pon/ponkit_disposizioni.html#sec_cup) .

Si ricorda che l'attribuzione del codice CUP è una condizione essenziale, prevista dalla norma introdotta per la tracciabilità dei flussi finanziari [\(https://www.anticorruzione.it/portal/public/classic/AttivitaAutorita/NormativeDiSettore/\\_legge1](https://www.anticorruzione.it/portal/public/classic/AttivitaAutorita/NormativeDiSettore/_legge136) [36](https://www.anticorruzione.it/portal/public/classic/AttivitaAutorita/NormativeDiSettore/_legge136) ), inoltre si precisa che l'assenza di tale codice non consentirà l'attivazione dei flussi finanziari; sul fronte dei controlli, infine, verrà verificato che ogni documento contabile faccia riferimento a questi codici.

Per garantire il celere avanzamento della spesa ed i tempestivi pagamenti alle scuole attuatrici, il progetto, salvo eventuali proroghe concesse dall'AdG, dovrà rispettare la scadenza prevista nella sezione 1. "1. Autorizzazione del progetto" della presente nota autorizzativa e pertanto **si suggerisce** la seguente tempistica:

- 1. Avvio del progetto previa variazione di bilancio con iscrizione al conto annuale dell'importo autorizzato;
- 2. Aggiudicazione definitiva della gara e firma del contratto di fornitura **entro il 30/06/2019**.
- 3. Conformemente a quanto stabilito nell'art.67 "TEMPISTICHE MASSIME PER LA REALIZZAZIONE DEGLI INTERVENTI" dell'Avviso in oggetto, la conclusione del progetto, attestata all'ultimo collaudo, deve essere effettuata **entro il 30 settembre 2019.**

Un progetto risulta avviato quando viene inserita nella piattaforma informatica data e riferimento del protocollo dell'assunzione in bilancio della somma autorizzata.

#### **5. Modalità del finanziamento**

Si raccomanda la massima celerità negli adempimenti amministrativo-contabili in modo da non creare ritardi nei flussi finanziari. Il processo di finanziamento, infatti, prevede l'erogazione dell'intero importo degli acquisti delle forniture (afferenti alla voce di costo C) all'atto dell'inserimento del verbale di collaudo. Il saldo verrà corrisposto sulla base del rendiconto finale e dopo l'effettuazione del controllo di I livello.

Si raccomanda, pertanto, di inserire con tempestività il verbale di collaudo, al fine di beneficiare della liquidità necessaria per pagare i fornitori dei beni .

Si raccomanda, pertanto, di inserire con tempestività la documentazione gestionale e finanziaria e si ricorda che tutta la documentazione procedurale, gestionale e amministrativocontabile deve essere inserita nel sistema informativo GPU e SIF.

#### **6. Attuazione del progetto**

Codesta Istituzione Scolastica si impegna, dal momento della proposta e nell'attuazione dei progetti, a realizzarli nel rispetto delle disposizioni impartite e a documentare la realizzazione dei progetti nelle specifiche aree presenti all'interno del sistema informativo GPU e SIF, nonché a rendersi disponibile ai controlli e alle valutazioni previsti.

Codesta istituzione scolastica è invitata a conservare copia informatizzata della presente nota. Essa è comunque sempre disponibile nella piattaforma finanziaria "Sistema Informativo Fondi (SIF) 2020" del SIDI presente al link [https://nuofse.pubblica.istruzione.it/SIF2020-Menu,](https://nuofse.pubblica.istruzione.it/SIF2020-Menu) la voce "Lettera di autorizzazione" è disponibile dal menù funzioni sotto la voce "Fascicolo attuazione".

Tutta la documentazione relativa alle procedure attuate, alla registrazione del personale coinvolto nella realizzazione del progetto, dovrà essere inserita nella piattaforma della gestione (GPU) utilizzando le varie funzioni presenti nel sistema stesso.

Ogni Istituzione Scolastica beneficiaria ha l'obbligo di certificare le spese ammissibili sostenute che sono state o saranno rimborsate dall'Autorità di Gestione a valere sui fondi disponibili nell'ambito del piano "Obiettivi di Servizio".

Attraverso l'inserimento on line del modello di Certificazione la scuola provvede ad associare i documenti giustificativi di spesa, ovvero i documenti che consentono di provare l'effettivo sostenimento della spesa (ad esempio: cedolini/buste paga, fatture, prospetti riepilogativi, bollettini, documenti contabili aventi forza probatoria equivalente) a ciascun mandato di pagamento emesso ed opportunamente quietanzato, cioè supportato da documentazione attestante il trasferimento finanziario in oggetto.

Attraverso il sistema SIF2020 la scuola può inserire le Certificazioni solo dopo aver inserito la documentazione di spesa tramite la funzione Gestione Documenti.

Il primo rimborso viene effettuato in base alle fatture di fornitura fino a quel momento associate ai collaudi.

Si fa presente che eventuali irregolarità nella gestione del progetto comporteranno la sospensione immediata dei finanziamenti e la restituzione da parte dell'Istituto dei fondi eventualmente già ricevuti.

Per quanto riguarda le voci di spesa ammissibili, i relativi massimali e la gestione del progetto, si rimanda a quanto contenuto nella presente nota, nell'Avviso in oggetto e alla normativa di riferimento in esso contenuta, salvo ulteriori disposizioni o aggiornamenti che verranno comunicate dall'Autorità di Gestione con particolare riguardo alle spese ammissibili nonché alle "Disposizioni e Istruzioni per l'attuazione dei progetti finanziati dal PON "Per la Scuola – Competenze e ambienti per l'apprendimento 2014-2020" .

In particolare per quanto riguarda l'acquisizione di servizi e forniture si rinvia alle "Linee Guida dell'Autorità di Gestione per l'affidamento dei contratti pubblici di servizi e forniture" , pubblicate con nota prot. AOODGEFID n. 1588 del 13.01.2016 aggiornate in base alla nuova normativa con la nota di questa Autorità di Gestione prot. AOODGEFID\ 31732 del 25.07.2017.

Per quanto riguarda le modalità di attuazione e di gestione, le tipologie ed i costi, i progetti autorizzati devono essere attuati in piena corrispondenza con quanto indicato nella presente nota, con quanto previsto nei documenti di riferimento sotto indicati nonché con le disposizioni che saranno emanate dall'Autorità di Gestione.

## **7. Archiviazione – Obbligo di conservazione della documentazione**

L'istituzione scolastica deve organizzare e conservare agli atti un fascicolo per ogni progetto, preferibilmente in formato elettronico secondo quanto previsto dal D.P.C.M. 13 novembre 2014, che contenga una serie di documenti, firmati digitalmente a testimonianza della realizzazione del progetto autorizzato.

Di seguito si riporta l'elenco dei documenti ( formato cartaceo o elettronico) che devono essere contenuti in ogni fascicolo ( formato cartaceo o elettronico):

1. avviso;

2. proposte progettuali presentata e inserita nel sistema "Gestione degli Interventi";

3. autorizzazione (la lettera è di norma inserita nel sistema informativo "Gestione degli Interventi" dall'Autorità di Gestione e deve essere scaricata a cura della singola Istituzione);

4. delibera del Collegio dei docenti riferita alla partecipazione al Programma;

5. delibera del Consiglio d'Istituto e/o Decreto del D.S. relativa all'iscrizione delle spese previste per il Progetto nel Programma Annuale;

6. delibera degli OO.CC. relativi ai criteri per la selezione degli esperti e per l'acquisizione dei servizi (Cfr. decreto interministeriale 1º febbraio 2001, n. 44);

7. documentazione completa delle procedure adottate per la selezione delle ditte fornitrici (determina a contrarre; bandi di gara, capitolati, griglie di valutazione, offerte pervenute, verbali di valutazione delle candidature, graduatorie provvisorie e definitive, comunicazioni post aggiudicazione atti di nomina della commissione, ecc.);

8. documentazione delle procedure adottate per la selezione del personale dedicato alla progettazione, al collaudo (avvisi per la selezione; griglie di valutazione; istanze pervenute; verbali valutazione delle candidature; graduatorie provvisorie e definitive, atti di nomina del collaudatore e del progettista ecc..);

9. modelli di Certificazione (CERT) e di Rendicontazione (REND) sottoscritti dal Dirigente scolastico e dal DSGA e la relativa documentazione probatoria della spesa;

10. mandati di pagamento "quietanzati" dalla Banca distinti per ogni certificazione di spesa emessa;

11. fatture e dei documenti contabili pertinenti al singolo progetto - si ricorda che le fatture devono contenere i riferimenti (codice del progetto) a cui la stessa si riferisce e l'eventuale indicazione del pro-quota;

12. prospetto riepilogativo dei costi delle risorse umane;

13. registri firma per il personale coinvolto ivi compreso il progettista e collaudatore ecc..; 14. verbali di collaudo.

Si precisa, infine, che con riferimento a:

- a) Procedure per l'acquisizione di beni/servizi
- b) Attuazione dei progetti
- c) Obbligo di utilizzazione della codificazione contabile
- d) Obbligo di conservazione della documentazione
- e) Funzioni di controllo e responsabilità nella gestione delle irregolarità Controlli di I livello (in loco e desk)

**Autorità di Gestione PON 2014 – 2020 "Per la Scuola – competenze e ambienti per l'apprendimento"** viale Trastevere 76a 00153 Roma §§§§ tel. 06 58492953 - 3433 email [dgefid.ufficio4@istruzione.it](mailto:dgefid.ufficio4@istruzione.it) §§§§ pec [dgefid@postacert.istruzione.it](mailto:dgefid@postacert.istruzione.it)

- f) Area Gestione Certificazioni: modello CERT.
- g) Area Gestione Certificazioni: modello REND.
- h) Controlli II Livello
- i) Obblighi di Pubblicità e Informazione
- j) Ammissibilità della spesa

e per ogni altra indicazione in merito alla realizzazione dei progetti si rimanda alla normativa di riferimento, salvo ulteriori aggiornamenti che verranno comunicate dall'Autorità di Gestione, alle ["Disposizioni e istruzioni per l'attuazione delle iniziative cofinanziate dai Fondi](http://www.miur.gov.it/documents/20182/706750/prot1498_18.zip/1dad37c8-6aee-465e-bb89-4b3ed5bfd86a)  [Strutturali Europei 2014](http://www.miur.gov.it/documents/20182/706750/prot1498_18.zip/1dad37c8-6aee-465e-bb89-4b3ed5bfd86a) – 2020" (Prot. 1498 del 09 febbraio 2018) e [Disposizioni e istruzioni per](http://www.miur.gov.it/documents/20182/706750/prot8696_18.pdf/5a8d75d7-ddd8-444c-b312-4f8a609ccac3)  [l'attuazione delle iniziative cofinanziate dai Fondi Strutturali Europ](http://www.miur.gov.it/documents/20182/706750/prot8696_18.pdf/5a8d75d7-ddd8-444c-b312-4f8a609ccac3)ei 2014-2020 - ERRATA [CORRIGE](http://www.miur.gov.it/documents/20182/706750/prot8696_18.pdf/5a8d75d7-ddd8-444c-b312-4f8a609ccac3) (Prot. 8696 del 04 aprile 2018) nonchè ai manuali operativi presenti nel sistema informativo GPU – SIF.

#### **8. Risorse umane e costi**

In via preliminare ,ricordando che le voci di costo del comparto "Spese generali" sono facoltative e non obbligatorie , va precisato che il personale, interno e/o esterno alle istituzioni scolastiche, che svolga in qualsiasi forma funzioni di collaudo per forniture e/o servizi, non può aver svolto o svolgere funzioni di progettazione, gestione, esecuzioni lavori per lo stesso progetto (cfr. R.D. 827/1924, capo V).

Le attività di collaudatore e progettista sono tra di loro incompatibili.

Per la realizzazione del progetto, fermo restando quanto già precisato nell'Avviso 9911 del 20 aprile 2018, sono prevedibili le seguenti figure:

#### **A. Progettista**

Al fine di assicurare le competenze del personale dedicato alle attività di progettazione l'istituzione scolastica deve individuare personale interno alla scuola stessa, ovvero, in assenza di candidature utili, personale esterno. In quest'ultimo caso, l'Avviso di selezione deve essere pubblicato sul sito Web dell'istituzione scolastica.

I costi relativi all'attività di personale interno, devono essere rapportati a costi orari unitari e possono riguardare soltanto attività prestate oltre il regolare orario di servizio. Esse dovranno risultare dai registri delle firme o da altro documento che attesti l'impegno orario (verbale, ecc.).

Per quanto concerne l'eventuale necessità di reperire personale esterno, l'istituzione scolastica deve procedere con un avviso ad evidenza pubblica e alla stipula di appositi contratti di prestazione d'opera.

L'Istituzione scolastica deve assicurare che ogni soggetto percettore di un pagamento sia stato individuato attraverso una adeguata procedura sia nel caso di selezione interna, sia nel caso di selezione esterna.

#### **B. Personale per l'organizzazione e la gestione**

Si tratta di spese funzionali alla gestione e all'attuazione del progetto: per lo svolgimento dei compiti nell'ambito dell'area amministrativo-gestionale, solo il personale interno (ad esempio il personale amministrativo relativo all'impegno lavorativo oltre il proprio orario di servizio) può essere chiamato a dare il proprio contributo. La scelta del personale interno deve avvenire nel rispetto dei principi di trasparenza e parità di trattamento. Ciò comporta che l'incarico possa essere conferito soltanto in seguito all'espletamento di una specifica procedura di selezione ovvero nell'ambito della proposta del Piano di lavoro annuale del DSGA approvato dal Dirigente Scolastico.

Per gli incarichi affidati a tale personale dovranno essere effettuate le ritenute assistenziali e previdenziali nonché gli oneri a carico dello Stato previsti dalla normativa vigente.

Come per il progettista, i costi relativi all'attività di personale interno, devono essere rapportati ai costi orari unitari, previsti dal relativo Contratto Collettivo Nazionale del Lavoro e possono riguardare soltanto attività prestate oltre il regolare orario di servizio. Anche in questo caso, le attività prestate devono essere opportunamente registrate attraverso la documentazione che attesti l'impegno orario di ciascun soggetto.

## **C. Collaudatore**

Una volta ricevuta la consegna della fornitura da parte della ditta fornitrice, o comunque a conclusione dei lavori, il Dirigente scolastico può occuparsi direttamente di effettuare il collaudo

o, in alternativa, può nominare "un collaudatore singolo o apposite commissioni interne" per effettuare il collaudo, attività obbligatoria a conclusione di ciascun progetto.

Al fine di assicurare le competenze del personale dedicato alle attività di collaudo l'istituzione scolastica deve individuare personale interno alla scuola stessa, ovvero, in assenza di candidature utili, personale esterno. In quest'ultimo caso, l'Avviso di selezione deve essere pubblicato sul sito Web dell'istituzione scolastica.

Per i costi riferiti all'attività di collaudo valgono le stesse regole descritte per i costi riferiti all'attività di progettazione cui si rinvia.

# **D. Addestratore/Formatore**

Nell'ottica di un più adeguato utilizzo delle apparecchiature acquisite, è possibile richiedere, a completamento delle forniture, corsi di addestramento specifici per le tecnologie acquistate. Tale servizio può essere richiesto già nel capitolato tecnico della gara relativa all'acquisto dei beni. Qualora ciò non avvenga, e tale servizio non sia contemplato nella procedura di acquisto già esperita, è possibile provvedere ad un ulteriore affidamento a personale interno alla scuola stessa, ovvero, in assenza di candidature utili, a personale esterno. In quest'ultimo caso, l'Avviso di selezione deve essere pubblicato sul sito Web dell'istituzione scolastica.

#### **E. Costi ammissibili per le risorse umane**

A seguire i costi orari ammissibili per le risorse umane indicate nei sottoparagrafi A, B, C e D del presente articolo. Per funzioni di organizzazione da parte del Dirigente scolastico si utilizza quale parametro per la quantificazione del compenso il massimale di € 150,00/giornata singola calcolata su un totale di 6 ore giornaliere, al lordo di IRPEF, al netto di eventuale IVA e della quota contributo previdenziale obbligatoriamente a carico del committente (Cfr. Circolare Ministero del Lavoro e delle Politiche Sociali n. 2 del 2 febbraio 2009).

 Per funzioni di progettazione, collaudo, formazione/addestramento e pubblicità il costo orario ammissibile è , per il personale interno, quello indicato nelle Tabelle 5 o 6 del CCNL di categoria, mentre per il personale esterno è di €. 70,00 omnicomprensivo (Cfr. Circolare Ministero del Lavoro e delle Politiche Sociali n. 2 del 2 febbraio 2009).

**Autorità di Gestione PON 2014 – 2020 "Per la Scuola – competenze e ambienti per l'apprendimento"** viale Trastevere 76a 00153 Roma §§§§ tel. 06 58492953 - 3433 email [dgefid.ufficio4@istruzione.it](mailto:dgefid.ufficio4@istruzione.it) §§§§ pec [dgefid@postacert.istruzione.it](mailto:dgefid@postacert.istruzione.it)

 Per la gestione amministrativo-contabile e l' organizzazione del progetto (sottoparagrafo B del presente articolo), essendo possibile utilizzare il solo personale interno il costo orario ammissibile è quello indicato nelle Tabelle 5 o 6 del CCNL di categoria.

Ulteriori indicazioni in merito agli aspetti amministrativo/contabili saranno fornite all'interno delle Disposizioni che saranno emanate in concomitanza con l'inizio dei progetti.

# **9. Obblighi dei beneficiari in tema di informazione e pubblicità**

Per quanto riguarda gli obblighi in tema di informazione si rimanda alle note prot. AOODGEFID\11805 del 13/10/2016 e AOODGEFID\3131 del 16/03/2017, entrambe disponibili nella sezione del sito del MIUR dedicata al PON "Per la Scuola" http://www.istruzione.it/pon/ponkit.html#sec\_pub . Si ricorda che l'attività di informazione e pubblicità è elemento obbligatorio di ogni intervento finanziato con i Fondi Strutturali: è esplicita la richiesta, da parte dell'UE, di rendere note le procedure seguite e i risultati ottenuti con il contributo dei Fondi Strutturali Europei. I beneficiari degli interventi hanno, quindi, delle precise responsabilità rispetto alle misure di informazione e pubblicità verso il pubblico e la loro platea scolastica, garantendo trasparenza delle informazioni e visibilità delle attività realizzate. La mancata informazione e pubblicizzazione rende inammissibile il finanziamento.

Tutti i documenti citati sono disponibili nel sito Web di questa Direzione Generale <http://www.istruzione.it/pon/> .

#### **10. Nuovo regolamento di contabilità**

Il Decreto Interministeriale 28 agosto 2018, n. 129, pubblicato in G.U. Serie Generale n. 267 del 16 novembre 2018, concernente "Regolamento recante istruzioni generali sulla gestione amministrativo-contabile delle istituzioni scolastiche, ai sensi dell'articolo 1, comma 143, della legge 13 luglio 2015, n. 107" (a seguire "nuovo Regolamento"), sostituisce il Decreto Interministeriale del 1° febbraio 2001, n. 44, recante "Regolamento concernente le «Istruzioni generali sulla gestione amministrativo-contabile delle istituzioni scolastiche»" (a seguire "DI 44/2001").

Il nuovo Regolamento è entrato in vigore il 17 novembre 2018, ovvero il giorno successivo a quello della pubblicazione in G.U.; ai sensi dell'art. 55, comma 2, le disposizioni ivi previste si applicano a far data dall'esercizio finanziario successivo a quello della loro entrata in vigore, ovvero a partire dal 1° gennaio 2019 con l'eccezione di quanto disciplinato dall'art. 55, comma 3:

- procedure e contratti per i quali i bandi o gli avvisi siano pubblicati in data successiva al 17 novembre 2018,
- contratti senza pubblicazione di bandi o di avvisi, procedure e contratti per i quali non siano stati inoltrati gli inviti a presentare le offerte al 17 novembre 2018, per i quali le disposizioni del nuovo Regolamento si applicano a far data dal giorno successivo rispetto alla pubblicazione in G.U., ovvero dal 17 novembre 2018.

Coerentemente, per le attività negoziali poste in essere a seguito dell'autorizzazione recata dal presente avviso, il riferimento alle modalità attuative andrà individuato nelle previsioni del DI 129/2018. Di contro, per le restanti attività amministrativo contabili, il riferimento andrà individuato nel DI 44/2001 ovvero nel DI 129/2018 a seconda dell'esercizio finanziario di riferimento.

Si ringrazia per la collaborazione.

# IL DIRIGENTE Autorità di Gestione

# Alessandra Augusto

*(documento firmato digitalmente ai sensi del c.d. Codice dell'Amministrazione digitale e norme ad esso connesse)*